# **Processes**

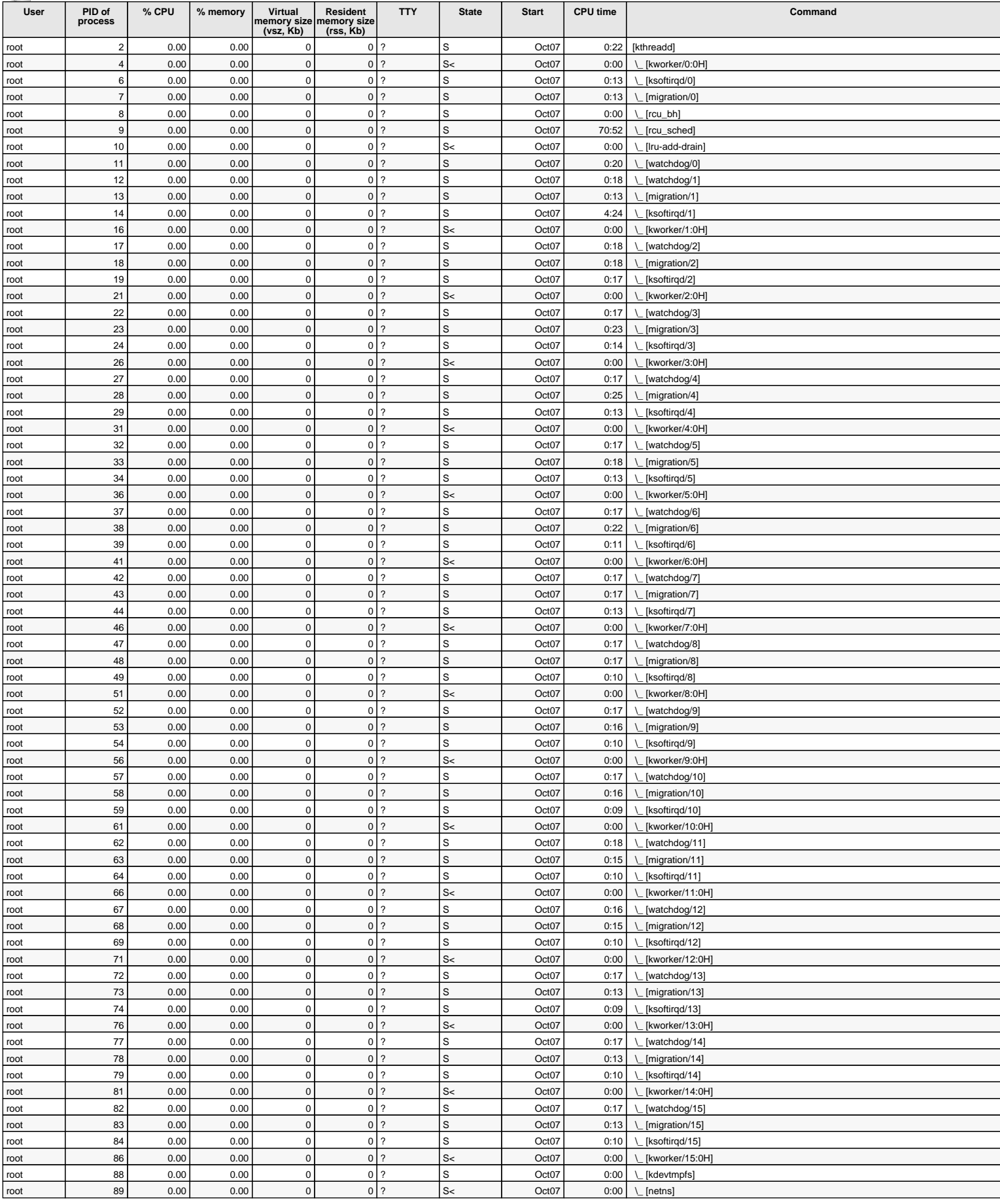

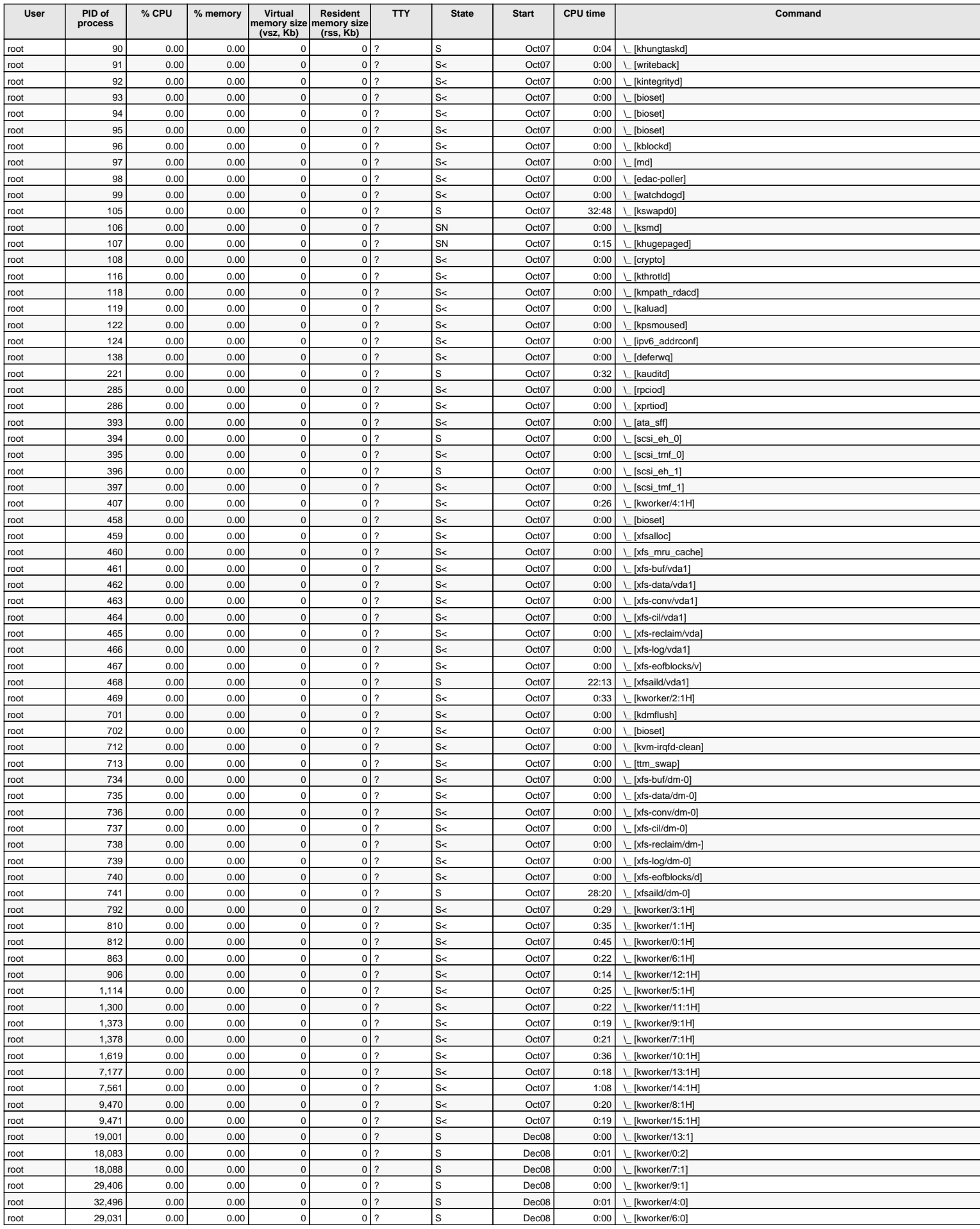

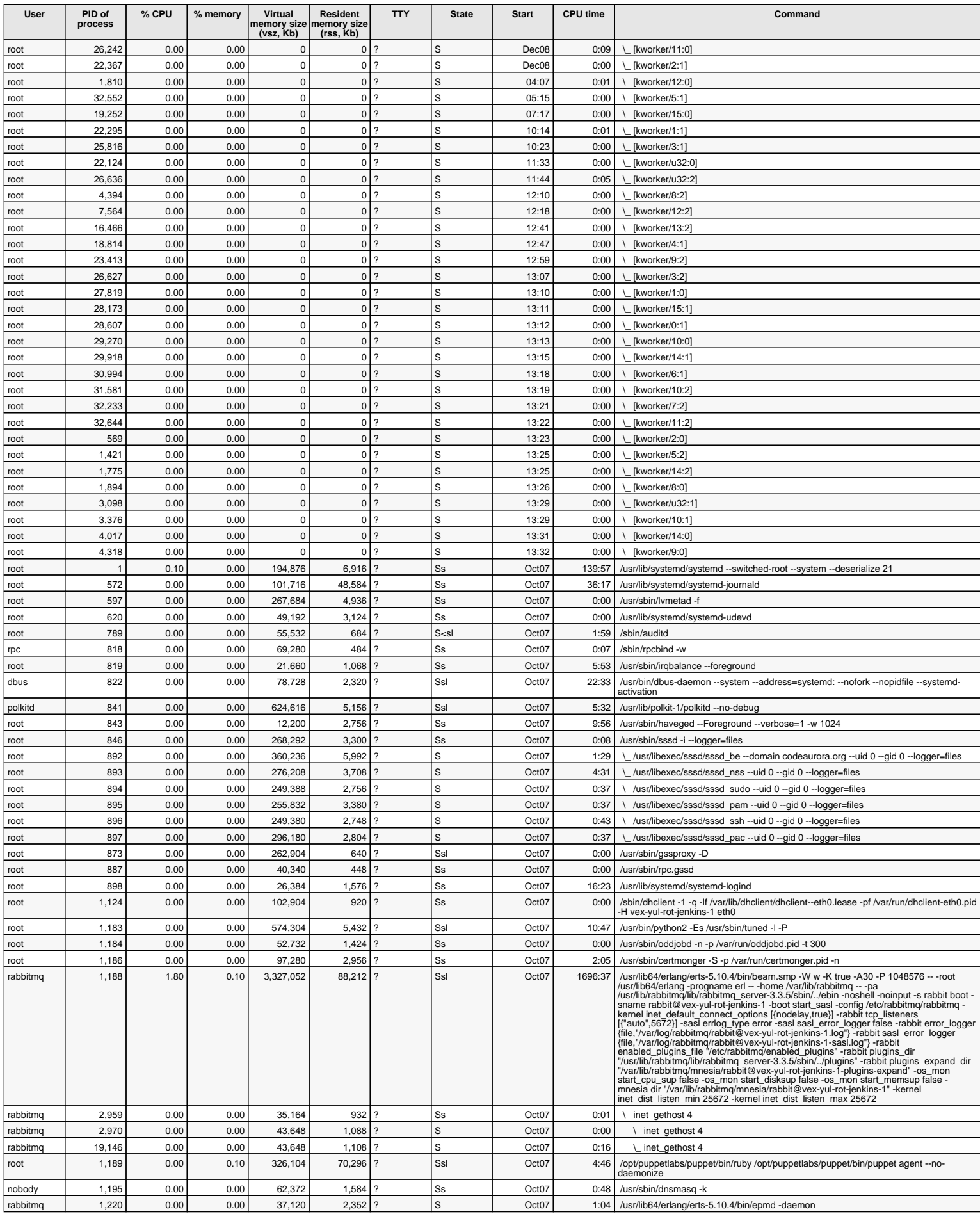

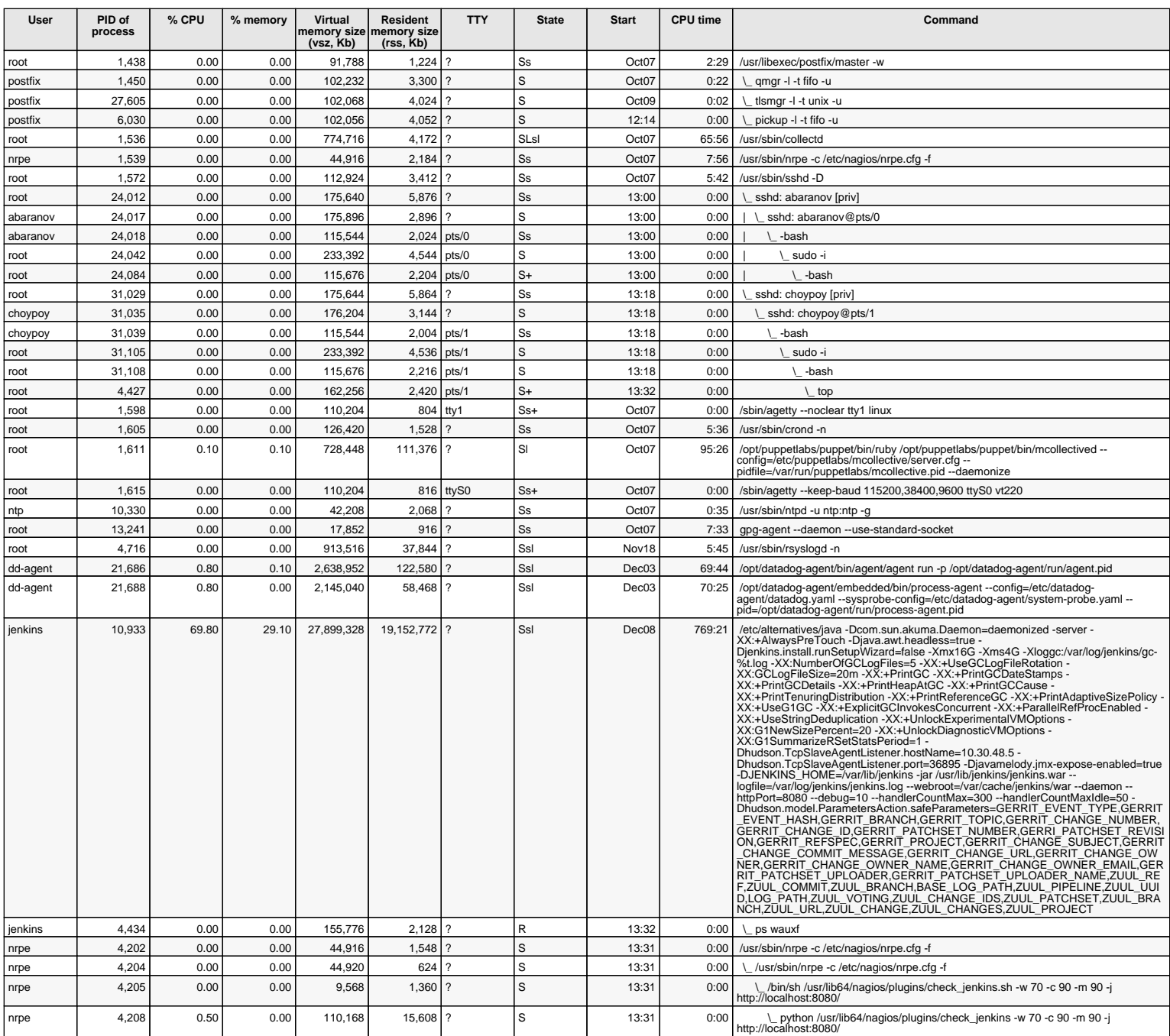

[ps command reference](http://en.wikipedia.org/wiki/Ps_(Unix))